## SAP ABAP table T77CRT {Reasons for Cancellation of Business Event}

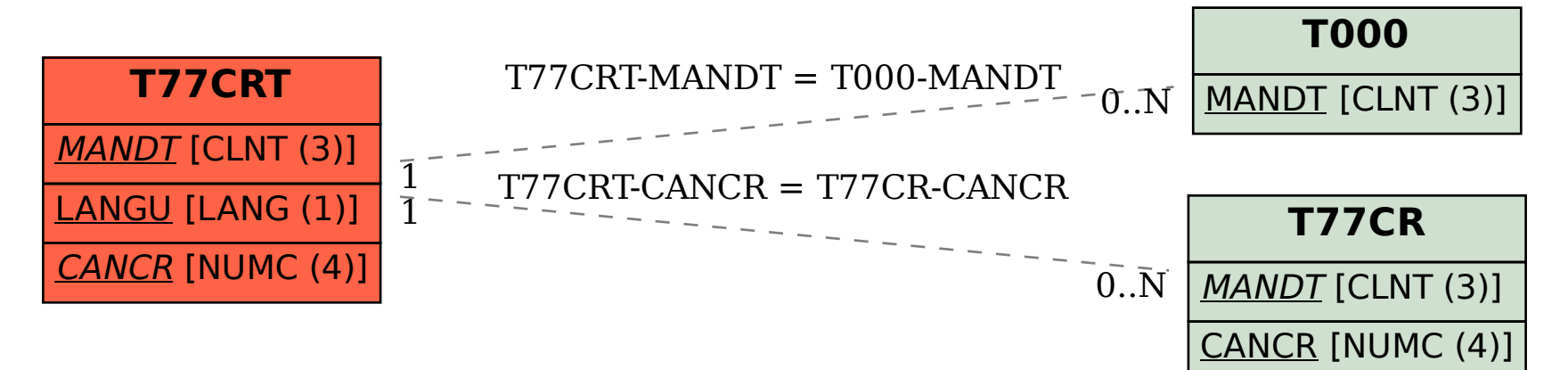